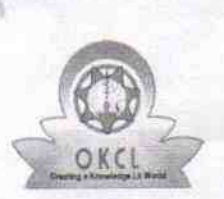

 $\overline{\phantom{0}}$ 

 $\mathcal{V}$ 

## eVidyalaya Half Yearly Report

Department of School & Mass Education, Govt. of Odisha

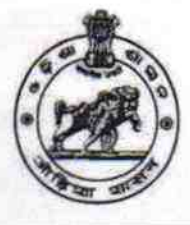

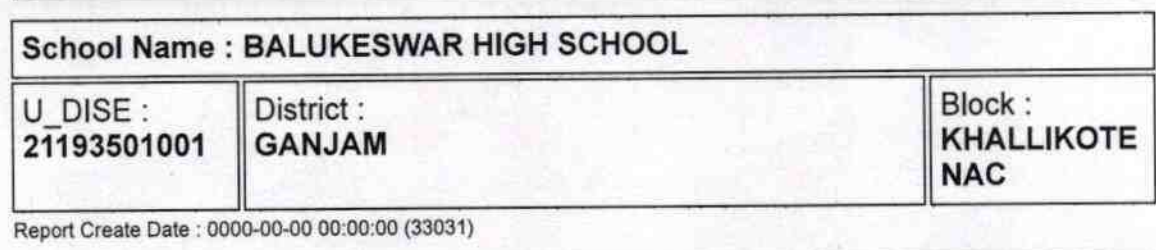

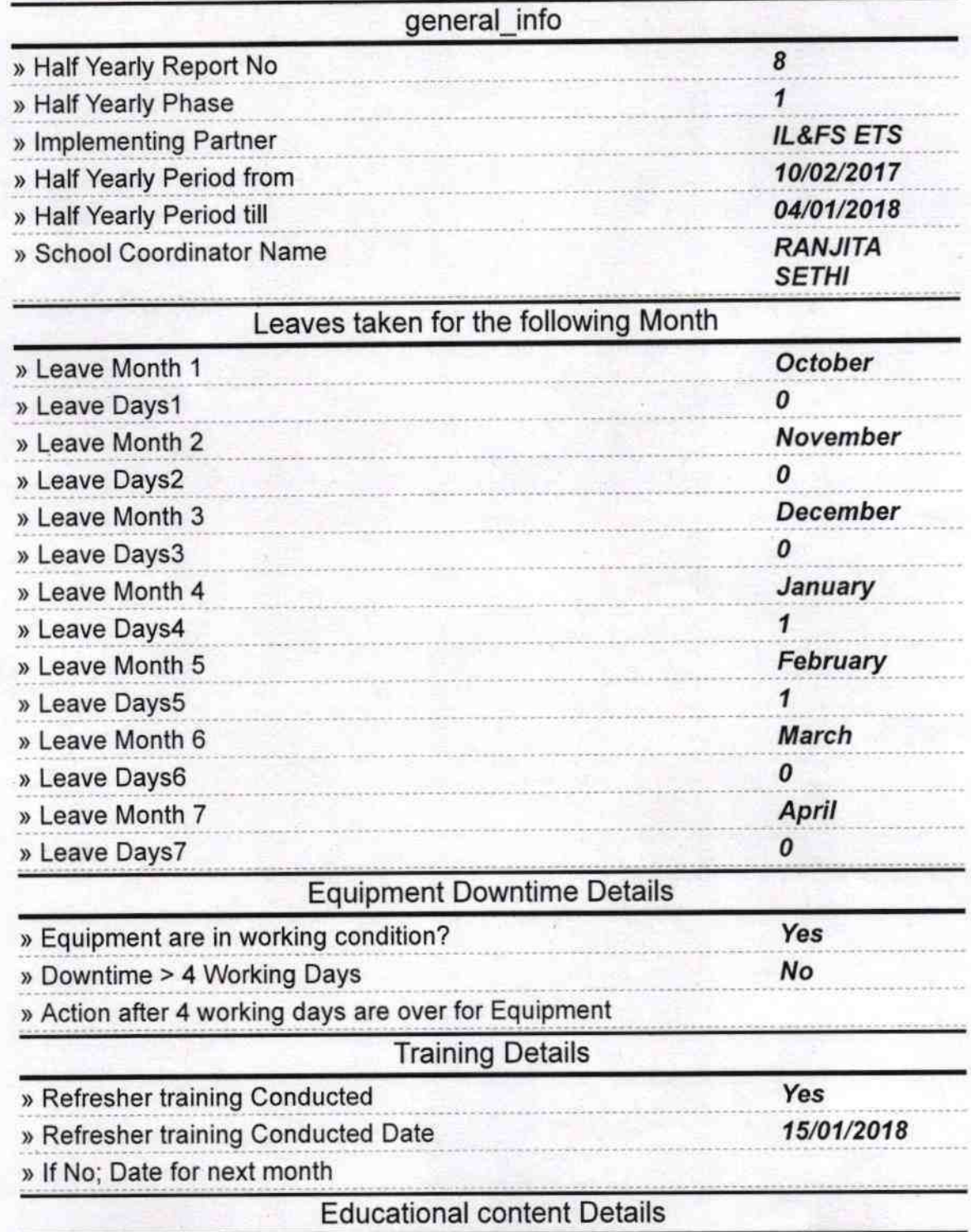

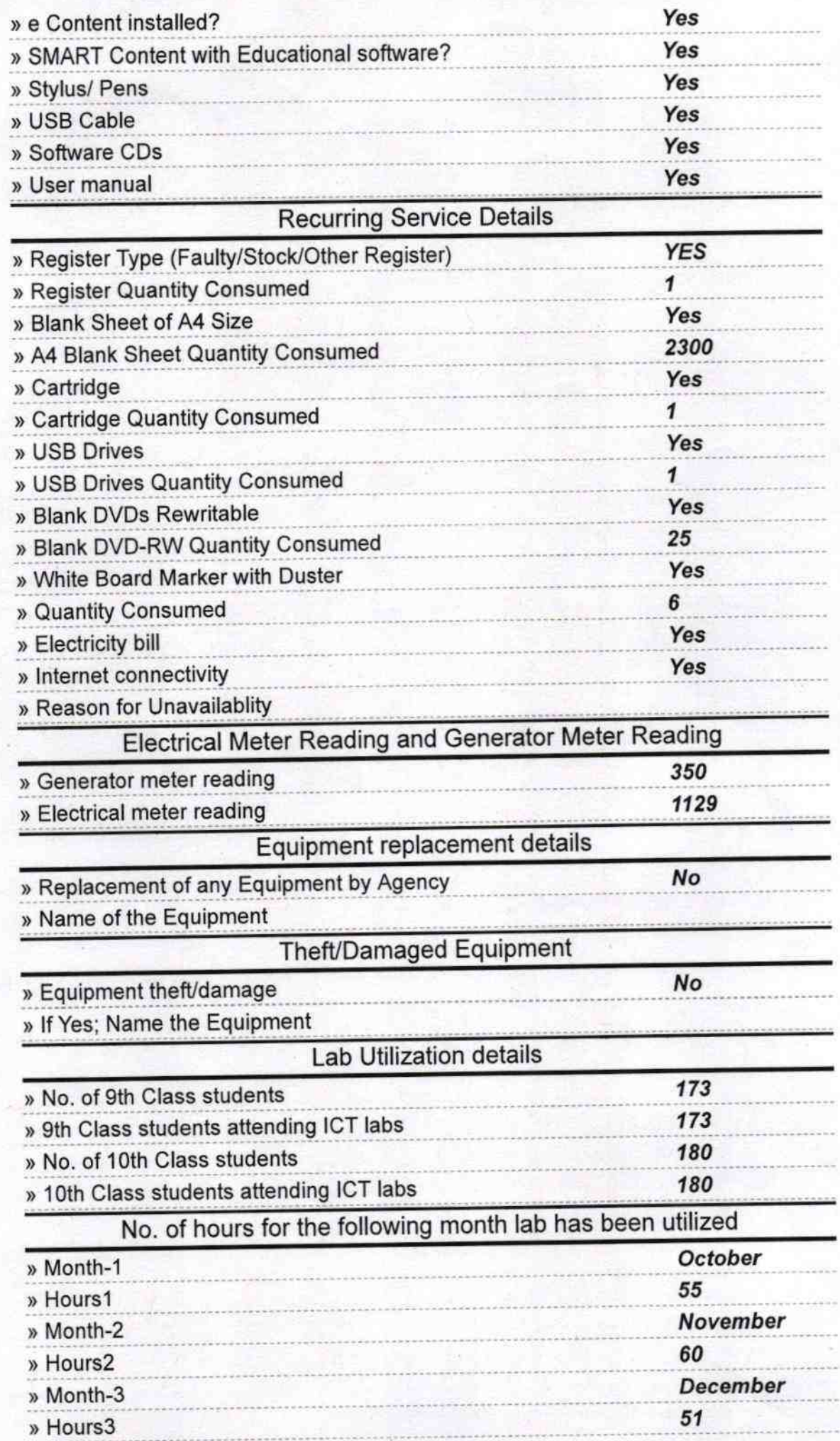

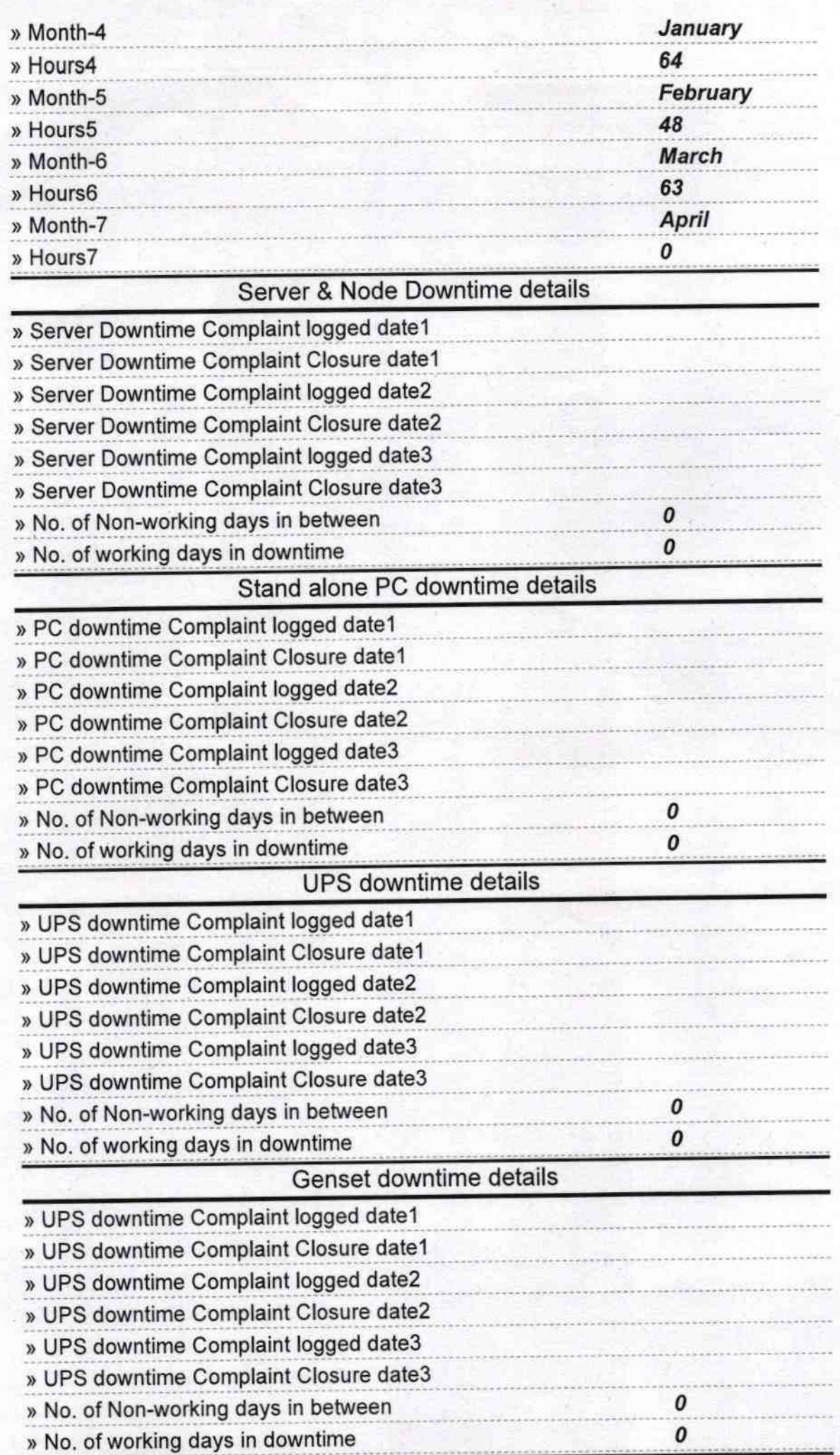

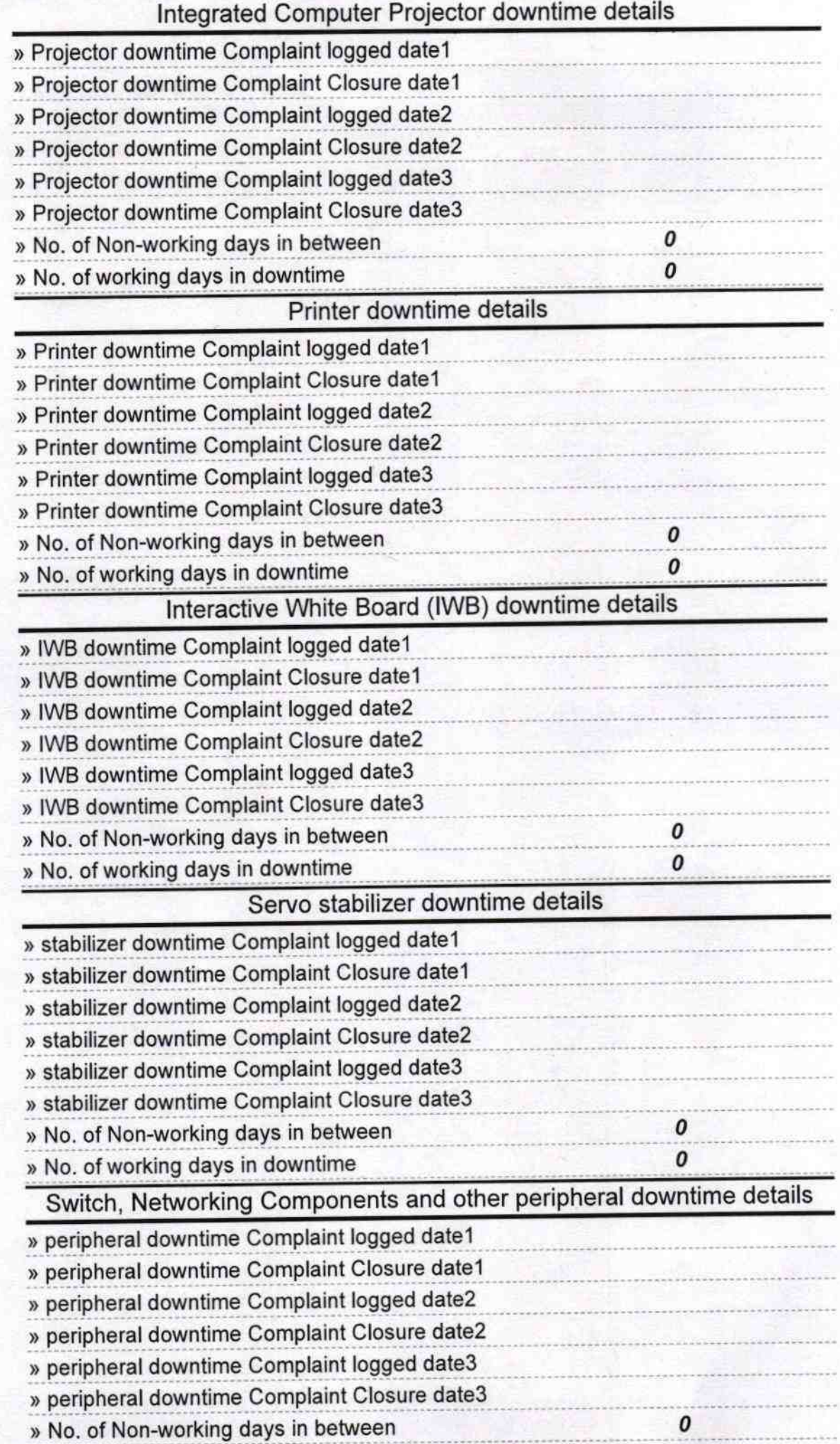

ne Signature of Head Master Metress with Seal ċ